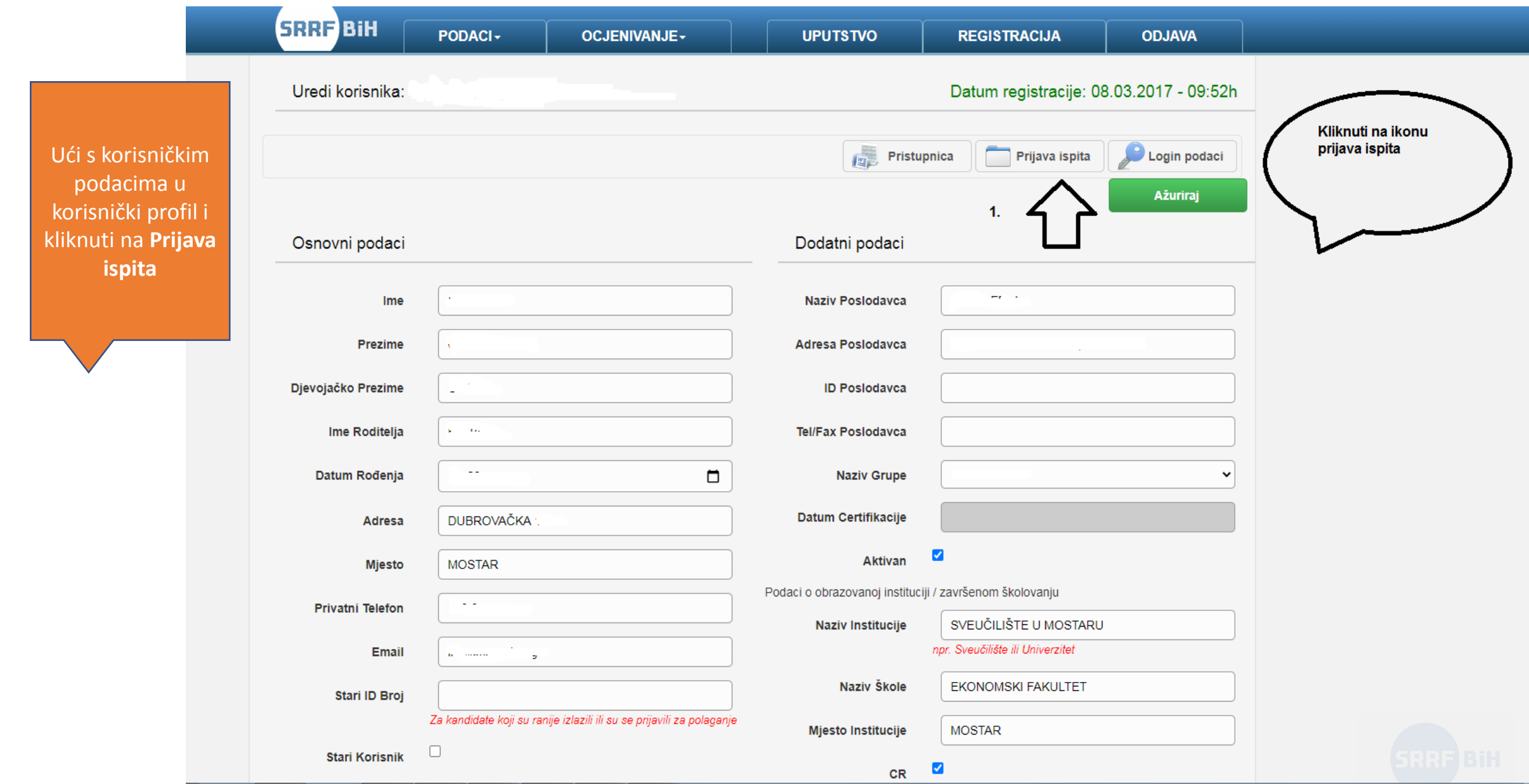

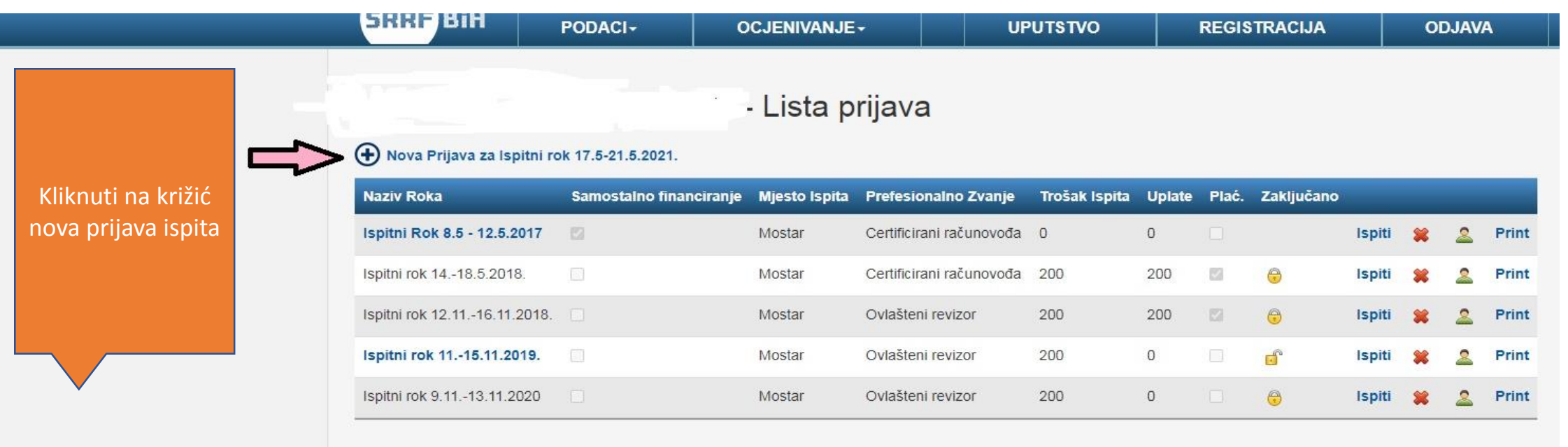

 $\bigodot$  Natrag

© 2021 | SRRIF FBIH | Prijave ispita

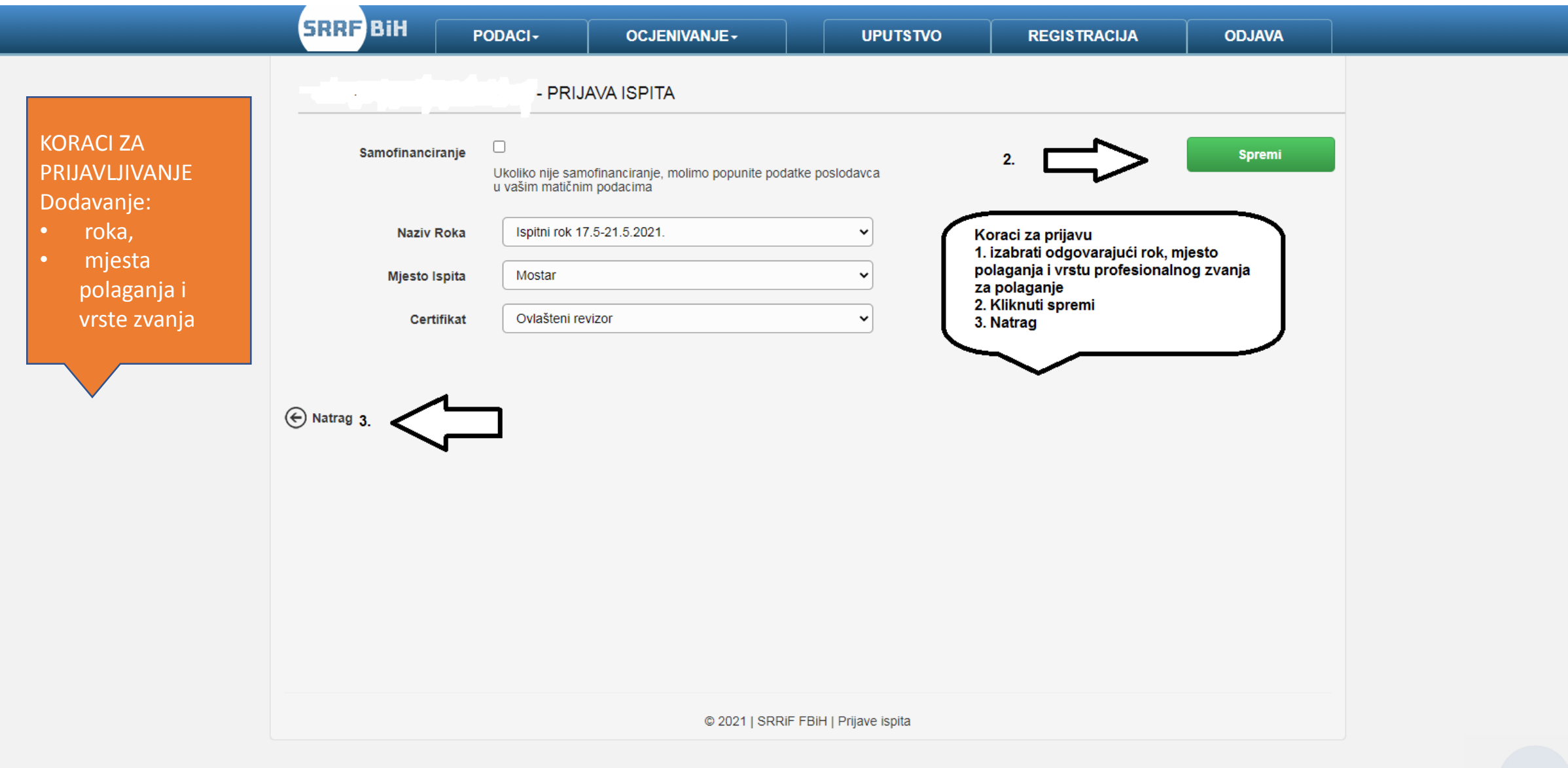

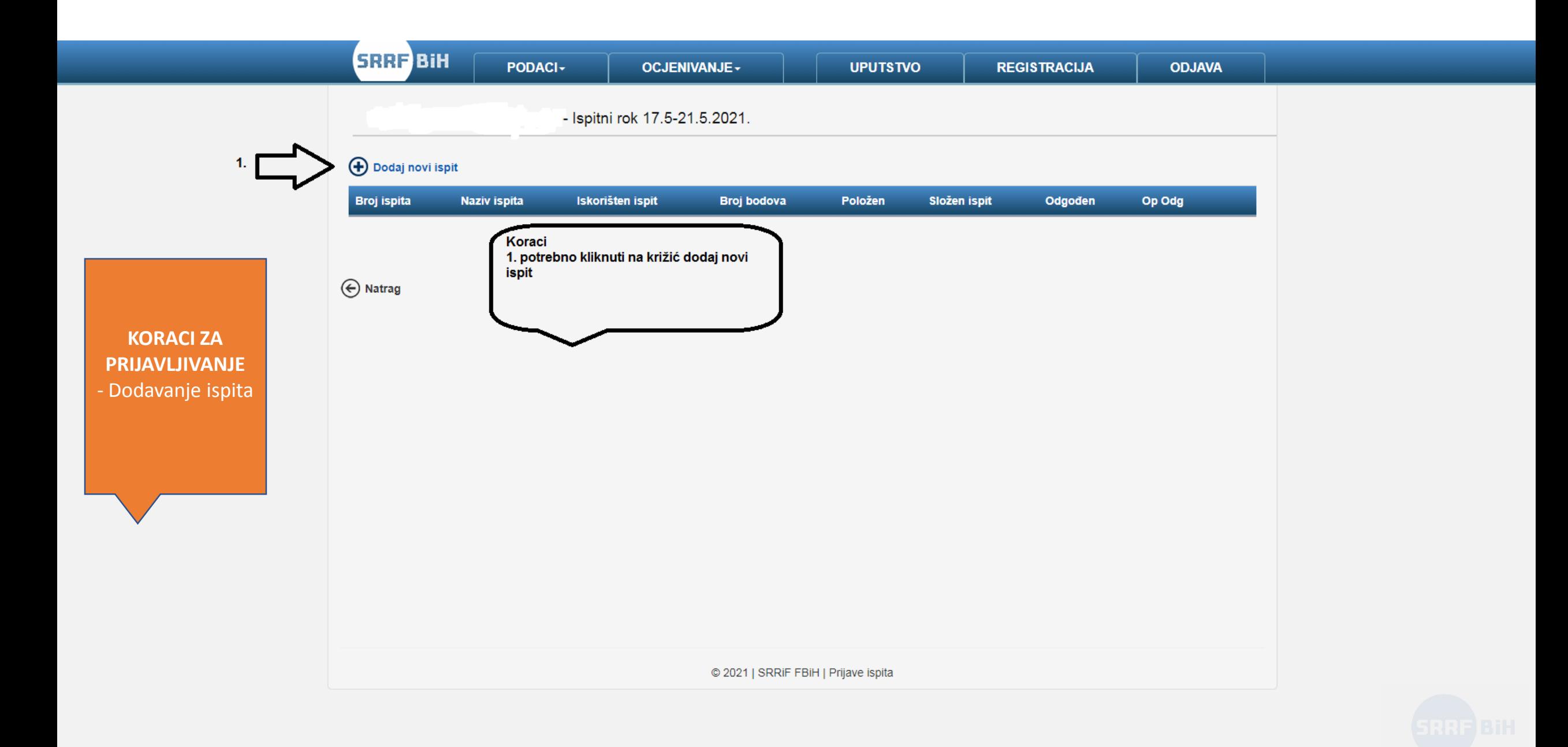

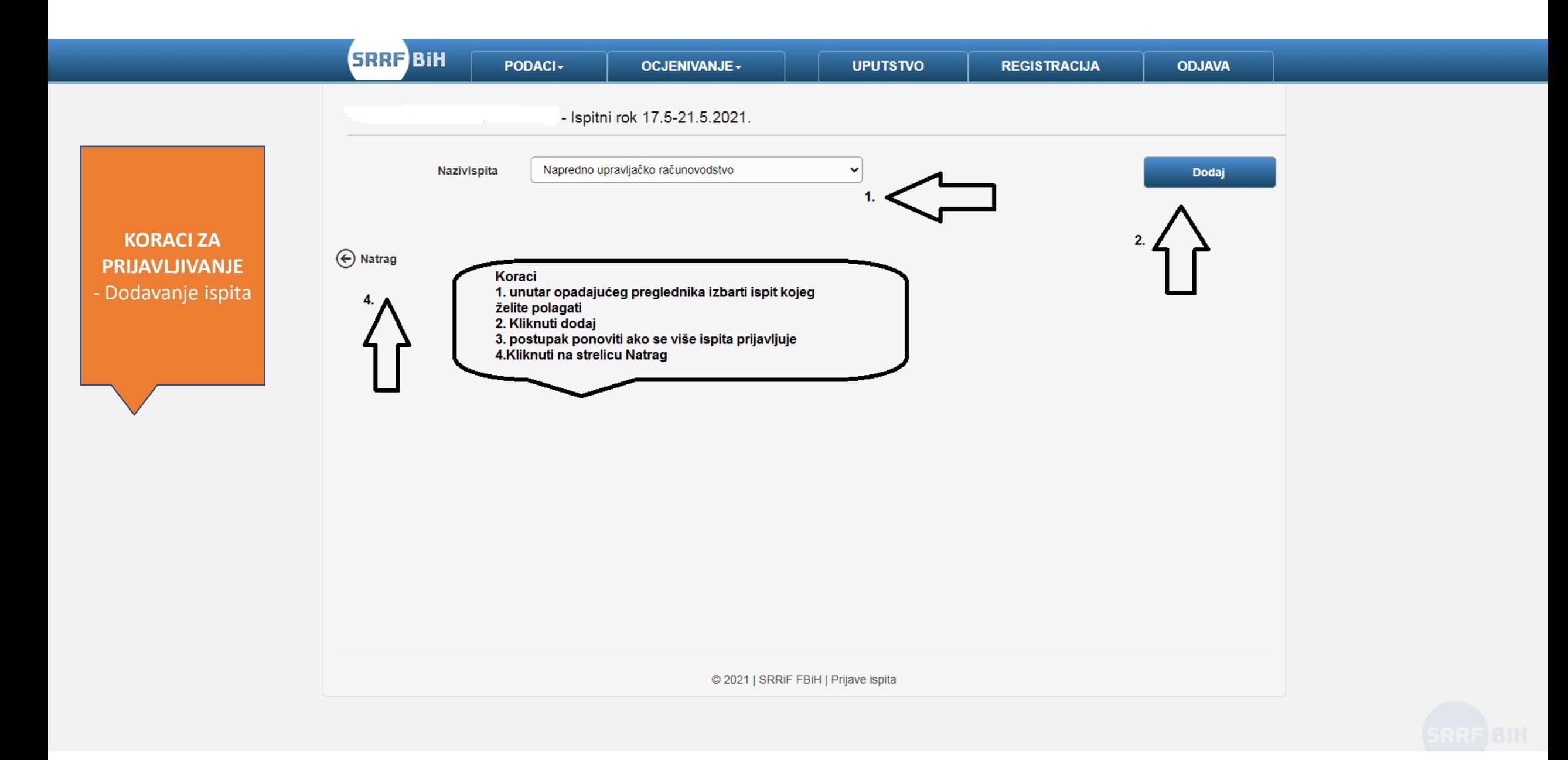

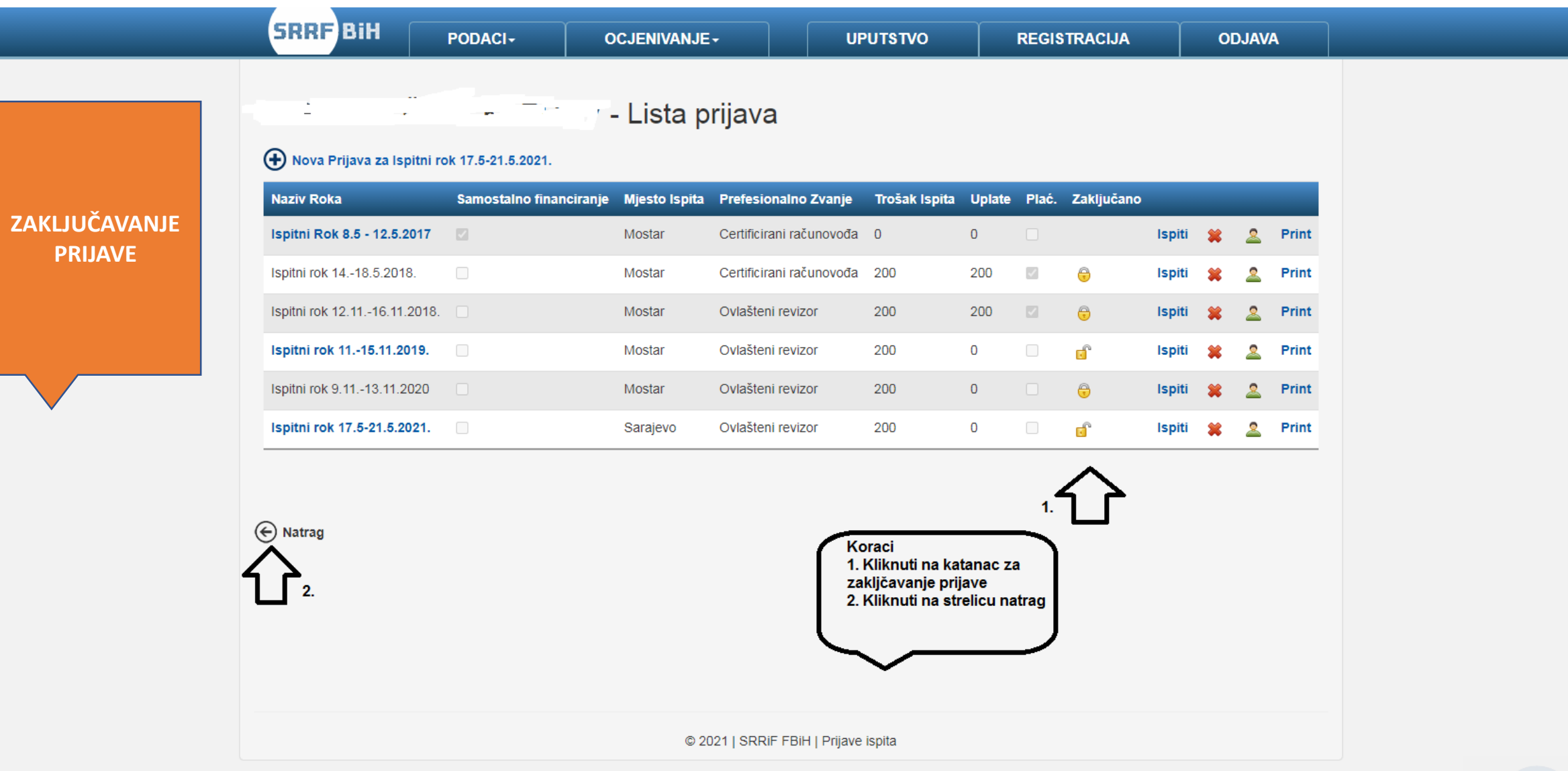